## **Tema 2: Máquinas de Turing**

## **3. Dise˜no de m´aquinas de Turing con objetivos prefijados.**

A continuación vamos a diseñar máquinas de Turing que realicen tareas concretas. En lo que sigue, salvo que se indique lo contrario, denotaremos una casilla vacía en la cinta de la máquina por el símbolo  $s_0$ . Llamaremos **estado de partida** de una máquina de Turing al estado en el que se encuentra el dispositivo cuando comienza a actuar.

**Definición.** Sea  $\mathfrak{T} = (S, E, \mathfrak{C})$  una máquina de Turing. Se llama **descripción instantánea de**  $\mathfrak{T}$  a una palabra  $\alpha = Pe_i s_j P'$ , donde  $P, P' \in \Omega_S$ ,  $e_i \in E$  y  $s_j \in S$ .

Intuitivamente, una descripción instantánea debe entenderse de la manera siguiente: "los símbolos de la cinta son las letras que aparecen en *P s<sub>j</sub>* y *P'* (escritos éstos en celdas contiguas y casillas en blanco en el resto) y la cabeza lectora-inscriptora se encuentra en el estado *e<sup>i</sup>* examinando la casilla que contiene *sj*".

Por ejemplo, la descripción instantánea  $\alpha = s_2e_3s_1s_5s_7s_2$  la interpretamos: "los símbolos de la cinta son  $s_2s_1s_5s_7s_2$  y la máquina se encuentra en el estado  $e_3$  examinando una casilla que contiene a  $s_1$ ".

**Definición.** Sea  $\mathfrak{T} = (S, E, \mathfrak{C})$  una máquina de Turing y  $\alpha = Pe_i s_j P'$  una descripción instantánea de  $\mathfrak{T}$ . Decimos que  $\alpha$  es **terminal** si no existe un cuádruple en  $\mathfrak{C}$  que comience por  $e_i s_j$ .

**Definición.** Sea  $\mathfrak{T} = (S, E, \mathfrak{C})$  una máquina de Turing y  $\alpha$  y  $\beta$  dos descripciones instantáneas. Escribiremos  $\alpha \to \beta$  siempre que existan  $P, P' \in \Omega_S$  de manera que se verifique una de las siguientes condiciones:

i) 
$$
\alpha = Pe_i s_j P'
$$
 y el cuádruple  $e_i s_j s_k e_l \in \mathfrak{C}$   
 $\beta = Pe_l s_k P'$  y el cuádruple  $e_i s_j s_k e_l \in \mathfrak{C}$ 

ii) 
$$
\alpha = Pe_i s_j s_k P'
$$
 y el cuádruple  $e_i s_j De_l \in \mathfrak{C}$   
 $\beta = Ps_j e_l s_k P'$ 

- iii)  $\alpha = Pe_i s_j$  $\beta = Ps_j e_l s_0$  y el cuádruple  $e_i s_j De_l \in \mathfrak{C}$
- $\iint_{\Omega} \alpha = P s_k e_i s_j P'$  $\beta$  =  $Pe_l s_k s_j P'$  y el cuádruple  $e_i s_j I e_l \in \mathfrak{C}$

 $(v)$   $\alpha$  =  $e_i s_j P'$  $\beta$  =  $e_l s_0 s_j P'$  y el cuádruple  $e_i s_j I e_l \in \mathfrak{C}$ .

Diremos que  $\alpha \to \beta$  es un **movimiento básico** de la máquina *T*.

**Definición.** Una **computación** de una máquina de Turing  $\mathfrak{T} = (S, E, \mathfrak{C})$  es una sucesión finita de descripciones instantáneas  $\alpha_1, \alpha_2, \ldots, \alpha_t$  tales que  $\alpha_i \to \alpha_{i+1}$  para  $i =$  $1, 2, \ldots, t-1$  y  $\alpha_t$  es terminal.

**Ejemplo.** Consideramos la máquina  $\mathfrak{T} = (S, E, \mathfrak{C})$  con  $S = \{s_0, s_1, s_2\}, E =$  ${e_0, e_1, e_2, e_3}$  y  $\mathfrak{C} = \{e_0s_0Ie_0, e_0s_1De_1, e_0s_2De_1, e_1s_0De_1, e_1s_2s_1e_1, e_1s_1De_2, e_2s_0s_0e_3,$  $e_2s_2s_2e_2$ }. Entonces, la sucesión de descripciones instantáneas  $\alpha_1 = s_2e_1s_2s_1$ ,  $\alpha_2 = s_2e_1s_1s_1, \ \alpha_3 = s_2s_1e_2s_1$  es una computación. En cambio, si partimos de  $\alpha_1 =$  $s_2e_1s_2s_2$ , tenemos  $\alpha_2 = s_2e_1s_1s_2$  y  $\alpha_i = s_2s_1e_2s_2$  para  $i \geq 3$ , es una sucesión infinita de descripciones instantáneas tales que  $\alpha_i \rightarrow \alpha_{i+1}$  que no es una computación.

El ejemplo anterior nos sugiere el planteamiento de la siguiente cuestión: si consideramos una m´aquina de Turing que tenga en su cinta escrita una determianada palabra con las letras del conjunto *S* y la cabeza lectora-inscriptora se encuentra en un estado *e* ∈ *E* examinando una de las casillas, ¿podemos saber si va a existir una computación que comience con la descripción instantánea que presenta la máquina? A esto es lo que se conoce como **problema de parada** y la respuesta es en general no.

Nos planteamos ahora el diseño de máquinas de Turing que realicen tareas determinadas. Obviamente, para que el resultado ofrecido por la máquina sea el deseado, tendremos que pedir condiciones iniciales, como por ejemplo, fijar un estado de partida o que las palabras escritas en la cinta no contengan casillas en blanco, etc...

**Ejemplo 1.** Deseamos diseñar una máquina de Turing que al serle introducida una sucesión finita de "1", colocados en celdas contiguas y estando situada la cabeza sobre uno cualquiera de ellos en el estado de partida  $e_0$ , nos permita contar cuántos "1" aparecen escrito en notación decimal. Está claro que los símbolos que al menos debe admitir la máquina serán los dígitos 0 a 9 y el simbolo de casilla en blanco. Además, pueden ser necesarios introducir s´ımbolos adicionales dependiendo de la estrategia a seguir. El algoritmo que emplearemos será el siguiente:

- 1) En primer lugar, nos situamos al comienzo de la sucesión de "1", moviendonos hacia la izquierda. Una vez localizado, nos trasladamos dos celdas más hacia la izquierda y marcamos la segunda de las casillas vacías con "0" (en ésta, colocaremos la cifra de las unidades del número de "1" que aparecen en la sucesión).
- 2) A continuación, nos dirigimos hacia la derecha hasta toparnos con el primer "1" que tenga la sucesión. Lo sustituimos por "*a*" y volvemos hacia atras para añadir una unidad más a la cifra que teníamos anotada.

3) El proceso anterior finalizará cuando se extinga la sucesión de "1". En ese instante, cambiaremos "a" por  $s_0$  y tras esto, la máquina se parará, devolviendonos el número de "1" que había en la sucesión.

Por tanto, el conjunto de símbolos que tiene la máquina es  $S = \{s_0, a, 0, \ldots, 9\}$ , los estados en los que puede estar son:  $E = \{e_0, \ldots, e_8\}$  y los cuádruples que la forman:

$$
\mathfrak{C} = \{e_01Ie_0, e_0s_0Ie_1, e_1s_00e_2, e_20De_2, e_21De_2, e_22De_2, e_23De_2, e_24De_2,
$$

 $e_25De_2, e_26De_2e_27De_2, e_28De_2, e_29De_2, e_2s_0De_3, e_3aDe_3, e_31ae_4,$ 

 $e_4aIe_4, e_4s_0Ie_5, e_501e_2, e_512e_2, e_523e_2e_534e_2, e_545e_2, e_556e_2, e_567e_2,$ 

 $e_578e_2, e_589e_2, e_590e_6, e_60Ie_5, e_5s_01e_2, e_3s_0Ie_7, e_7as_0e_8, e_8s_0Ie_7\}$ 

Veamos cómo actúa la máquina diseñada en un ejemplo concreto:

|                   |                        | <b>CINTA</b>       |                    |                  |                |
|-------------------|------------------------|--------------------|--------------------|------------------|----------------|
| <b>MOVIMIENTO</b> | <b>ACCION</b>          | <i>ESTADO</i>      |                    |                  |                |
| Inicio            |                        |                    |                    | 1                | $\overline{1}$ |
|                   |                        |                    |                    | $e_0$            |                |
| 1                 | $e_01Ie_0$             |                    | $s_0$              | $\mathbf 1$      | $\overline{1}$ |
|                   |                        |                    | $\boldsymbol{e}_0$ |                  |                |
| $\overline{2}$    | $e_0s_0Ie_1$           | $s_0$              | $\sqrt{s_0}$       | $\overline{1}$   | $\overline{1}$ |
|                   |                        | $e_1$              |                    |                  |                |
| 3                 | $e_1s_00e_2$           | $\boldsymbol{0}$   | $s_0$              | $\overline{1}$   | $\overline{1}$ |
|                   |                        | $rac{e_2}{0}$      |                    |                  |                |
| $\overline{4}$    | $e_2$ 0 $De_2$         |                    | $s_0$              | $\overline{1}$   | $\overline{1}$ |
|                   |                        |                    | $e_2$              |                  |                |
| 5                 | $e_2s_0De_3$           | 0                  | $s_0$              | $\overline{1}$   | $\overline{1}$ |
|                   |                        |                    |                    | $e_3$            |                |
| 6                 | $e_3$ lae <sub>4</sub> | $\overline{0}$     | $\sqrt{s_0}$       | $\boldsymbol{a}$ | $\overline{1}$ |
|                   |                        |                    |                    | $e_4$            |                |
| 7                 | $_{e4}$ a $Ie_4$       | $\boldsymbol{0}$   | $s_0$              | $\boldsymbol{a}$ | $\overline{1}$ |
|                   |                        |                    | $e_4$              |                  |                |
| 8                 |                        | $\overline{0}$     | $\sqrt{s_0}$       | $\boldsymbol{a}$ | $\overline{1}$ |
|                   | $e_4s_0Ie_5$           | $\boldsymbol{e}_5$ |                    |                  |                |
| 9                 |                        | $\overline{1}$     | $s_0$              | $\boldsymbol{a}$ | $\overline{1}$ |
|                   | $e_501e_2$             | $e_2$              |                    |                  |                |
| 10                | $e_21De_2$             | $\overline{1}$     | $\sqrt{s_0}$       | $\boldsymbol{a}$ | $\mathbf{1}$   |
|                   |                        |                    | $e_2$              |                  |                |

Proyecto OCW de la UPV/EHU. M.A.García y T. Ramírez

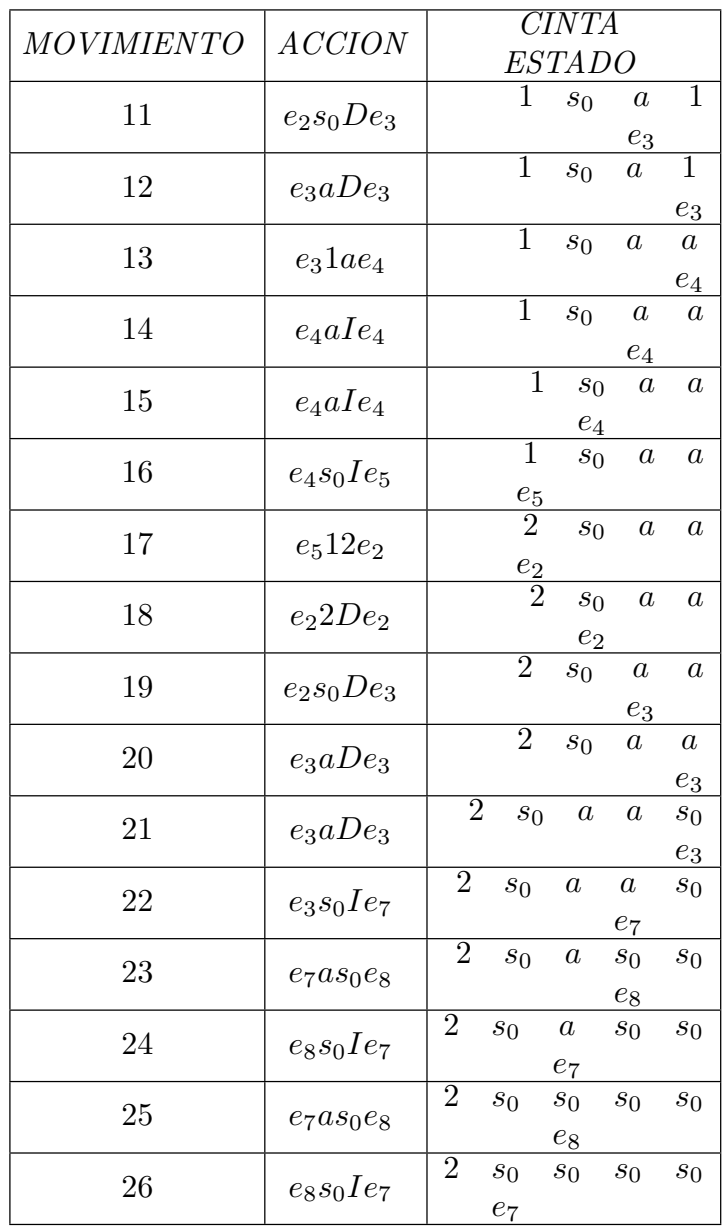

La máquina se para puesto que no existe ningún cuádruple que comience por  $e_7s_0$  y el resultado que ofrece, como cabía esperar, es 2.

**Ejemplo 2.** Construimos una máquina de Turing que cuando introducimos un número natural *n*, escrito en notación unaria, la máquina nos devuelve ese número multiplicado por 3, también en notación unaria. En la inicialización, la máquina tiene su cabeza lectora-inscriptora examinado el primer "1" de la sucesión y el estado de partida es el  $e_0$ . Utilizaremos dos símbolos adicionales "*a*" y "*b*". "*a*" aparecerá en lugar de un "1", para indicarnos que el "1" que ocupaba esa posición ya ha sido o está siendo triplicado y "b" nos señalará cuantos "1" debemos añadir para conseguir nuestro objetivo.

La idea intuitiva en que nos basamos para diseñar la máquina es la siguiente:

- 1) Tomamos el primer "1" de la sucesión, lo sustituimos por "a", localizamos el final de la sucesión de "1" y añadimos dos " $b$ ".
- 2) Buscamos el primer "1" que aparezca en la sucesión. Si no lo hay, se va al paso 4. En otro caso, lo sustituimos por "a", localizamos el final de la sucesión de "1" y "b". Tras ello, añadimos dos "b" a la sucesión de éstas.
- 3) Reiteramos 2) hasta que se acaben los "1".
- 4) Sustituimos "a" y "b" por "1" y el proceso se acaba.

Una máquina de Turing que realice las operaciones indicadas será aquella que tiene  $S = \{s_0, 1, a, b\}, E = \{e_i \mid i = 1, ..., 7\}$  y

 ${\mathfrak C} = \{e_1 1 a e_2, e_2 a D e_2, e_2 1 D e_2, e_2 b D e_2, e_2 s_0 b e_3, e_3 b D e_4,$ 

 $e_4s_0be_5, e_5bIe_5, e_51Ie_5, e_5aDe_1, e_1bbe_6,$ 

 $e_6aIe_6, e_6bIe_6, e_6s_0De_7, e_7a1e_7, e_71De_7, e_7b1e_7$ 

En el caso particular de introducir una sucesión con dos "1", los movimientos que realizará la máquina diseñada son los siguientes:

| <i>MOVIMIENTO</i> | <b>ACCION</b>          | <b>CINTA</b>                                       |  |  |
|-------------------|------------------------|----------------------------------------------------|--|--|
|                   |                        | <i>ESTADO</i>                                      |  |  |
| Inicio            |                        |                                                    |  |  |
|                   |                        | $e_0$                                              |  |  |
| 1                 | $e_01Ie_0$             | 1                                                  |  |  |
|                   |                        | $\boldsymbol{e}_0$                                 |  |  |
| $\overline{2}$    | $e_0s_0De_e$           | 1<br>1                                             |  |  |
|                   |                        | $\boldsymbol{e}_1$                                 |  |  |
| 3                 | $e_1$ lae <sub>2</sub> | 1<br>$\overline{a}$                                |  |  |
|                   |                        | $e_2$                                              |  |  |
| 4                 | $e_2aDe_2$             | 1<br>$\overline{a}$                                |  |  |
|                   |                        | $e_2$                                              |  |  |
| 5                 | $e_21De_2$             | $\overline{1}$<br>$\boldsymbol{a}$<br>$\sqrt{s_0}$ |  |  |
|                   |                        | $e_2$                                              |  |  |
| 6                 | $e_2s_0be_3$           | 1<br>$\overline{a}$                                |  |  |
|                   |                        | $\scriptstyle{e_3}$                                |  |  |

Proyecto OCW de la UPV/EHU. M.A.García y T. Ramírez

|                   |                | CINTA                                                                                                    |
|-------------------|----------------|----------------------------------------------------------------------------------------------------|
| <b>MOVIMIENTO</b> | <b>ACCION</b>  | <b>ESTADO</b>                                                                                                    |
| 7                 | $e_3bDe_4$     | $\overline{b}$<br>$s_0$<br>$\overline{a}$<br>$\mathbf{I}$                                                                          |
| 8                 | $e_4s_0be_5$   | $rac{e_4}{b}$<br>$\overline{b}$<br>$\overline{1}$<br>$\overline{a}$                                                                |
| 9                 | $e_5bIe_5$     | $\frac{e_5}{b}$<br>$\overline{b}$<br>$\overline{1}$<br>$\overline{a}$                                                              |
| 10                | $e_5bIe_5$     | $rac{e_5}{b}$<br>ī<br>$\overline{b}$<br>$\overline{a}$                                                                             |
| 11                | $e_51Ie_5$     | $\frac{e_5}{1}$<br>$\overline{b}$<br>$\overline{b}$<br>$\overline{a}$<br>$e_5$                                                     |
| 12                | $e_5aDe_1$     | $\overline{b}$<br>$\overline{b}$<br>ī<br>$\overline{a}$<br>$e_1$                                                                   |
| 13                | $e_1 1 a e_2$  | $\overline{b}$<br>$\overline{b}$<br>$\overline{a}$<br>$\overline{a}$<br>$e_2$                                                      |
| 14                | $e_2aDe_2$     | $\overline{b}$<br>$\overline{b}$<br>$\boldsymbol{a}$<br>$\overline{a}$                                                             |
| 15                | $e_2bDe_2$     | $\frac{e_2}{b}$<br>$\overline{b}$<br>$\boldsymbol{a}$<br>$\boldsymbol{a}$<br>$e_2$                                                 |
| 16                | $e_2bDe_2$     | $\overline{b}$<br>$\overline{b}$<br>$\boldsymbol{a}$<br>$\overline{a}$<br>$s_0$                                                    |
| 17                | $e_2s_0be_3$   | $\frac{e_2}{b}$<br>$\overline{b}$<br>$\overline{b}$<br>$\overline{a}$<br>$\overline{a}$<br>$e_3$                                   |
| 18                | $e_3bDe_4$     | $\overline{b}$<br>$\overline{b}$<br>$\overline{b}$<br>$\overline{a}$<br>$s_0$<br>$\boldsymbol{a}$                                  |
| 19                | $e_4s_0be_5$   | $\frac{e_4}{b}$<br>$\overline{b}$<br>$\overline{b}$<br>$\overline{b}$<br>$\boldsymbol{a}$<br>$\boldsymbol{a}$                      |
| 20                | $e_5bIe_5$     | $rac{e_5}{b}$<br>$\overline{b}$<br>$\overline{b}$<br>$\overline{b}$<br>$\overline{a}$<br>$\boldsymbol{a}$                          |
| 21                | $e_5bIe_5$     | $rac{e_5}{b}$<br>$\overline{b}$<br>$\overline{b}$<br>$\overline{b}$<br>$\overline{a}$<br>$\boldsymbol{a}$                          |
| 22                | $e_5bIe_5$     | $\frac{e_5}{b}$<br>$\overline{b}$<br>$\overline{b}$<br>$\overline{b}$<br>$\boldsymbol{a}$<br>$\boldsymbol{a}$                      |
| 23                | $e_5bIe_5$     | $\frac{e_5}{b}$<br>$\overline{b}$<br>$\overline{b}$<br>$\overline{b}$<br>$\boldsymbol{a}$<br>$\overline{a}$<br>$e_{\underline{5}}$ |
| 24                | $e_5aDe_1$     | $\overline{b}$<br>$\overline{b}$<br>$\overline{b}$<br>$\overline{b}$<br>$\boldsymbol{a}$<br>$\boldsymbol{a}$                       |
| 25                | $e_1$ bb $e_6$ | $\frac{e_1}{b}$<br>$\overline{b}$<br>$\overline{b}$<br>$\overline{b}$<br>$\overline{a}$<br>$\overline{a}$                          |
| 26                | $e_6bIe_6$     | $\frac{e_6}{b}$<br>$\overline{b}$<br>$\overline{b}$<br>$\overline{b}$<br>$\overline{a}$<br>$\boldsymbol{a}$<br>$e_6$               |
| 27                | $e_6aIe_6$     | $\overline{b}$<br>$\overline{b}$<br>$\overline{b}$<br>$\overline{b}$<br>$\overline{a}$<br>$\boldsymbol{a}$<br>$\boldsymbol{e}_6$   |

Proyecto OCW de la UPV/EHU. M.A.García y T. Ramírez

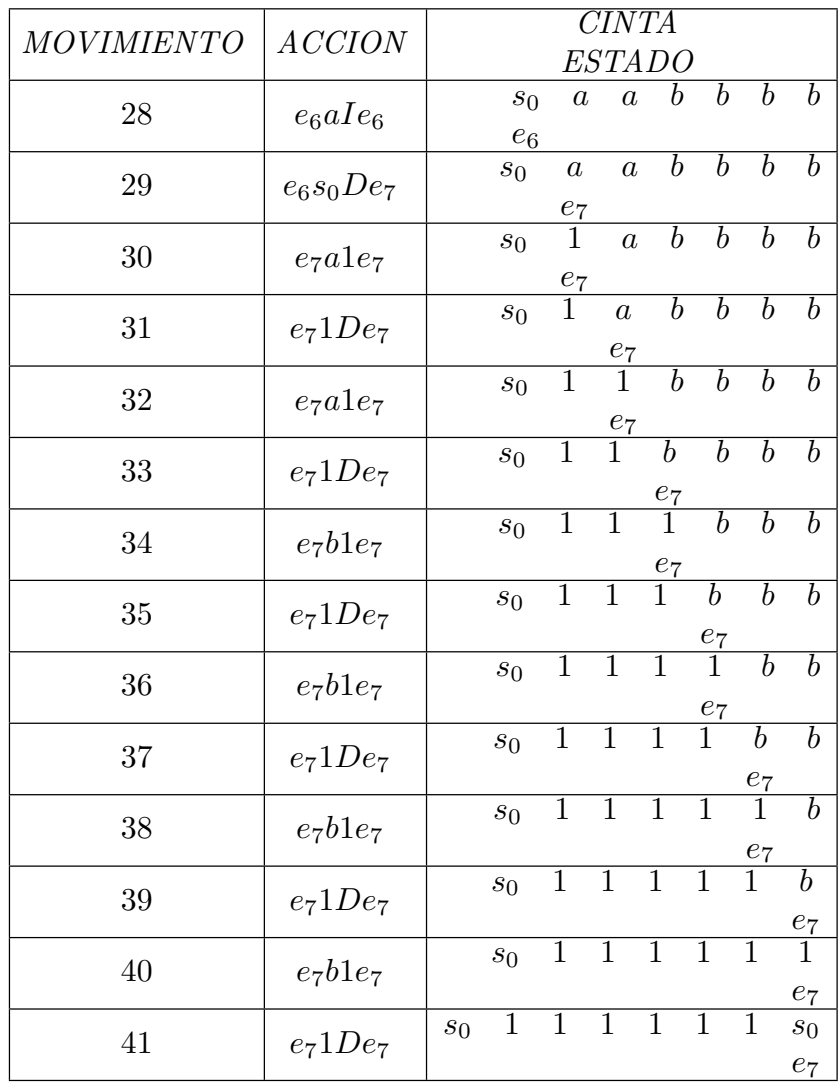

La máquina se para puesto que no hay ningun cuádruple que comience por  $e_7s_0$ . Por tanto, ha finalizado la computación y el resultado que ofrece es  $6 '1'$ , tal y como cabía esperar.

**Ejemplo 3.** La máquina que aquí presentamos nos permite "traducir" un número natural a su expresión por marcas, esto es, si en la cinta de la máquina escribimos un número natural cualquiera en el sistema decimal y hacemos que la máquina actúe, aparece escrito en su cinta tantos "1" como el número que hayamos introducido, estando el resto de las casillas vacías. En las etapas intermedias se deja una casilla en blanco entre los lugares reservados para los dígitos del número y la correspondiente sucesión de "1" que se va generando a la derecha de la casilla vacía indicada.

El proceso que vamos a seguir para diseñar una máquina que logre este objetivo se divide en varias etapas:

1) Localizamos la cifra de las unidades del n´umero *N*.

- 2) Escribimos  $N-1$  en las casillas reservadas a los dígitos de N y el "1" que hemos restado lo escribimos a la derecha dejando una casilla sin ningún símbolo entre las cifras de  $N-1$  y este "1", para evitar confusiones posteriores.
- 3) Examinamos si el número que aparece escrito a la izquierda de la casilla en blanco es o no 0. Si lo es, se sustituye "0" por  $s_0$  y se acaba el proceso. En caso contrario, se pasa al siguiente paso.
- 4) Localizamos la cifra de las unidades del número que está escrito a la izquierda de la casilla vacía.
- 5) Restamos una unidad a dicho número y añadimos un "1" a la sucesión de éstos.
- 6) Reiteramos los pasos 3, 4 y 5.

La máquina que buscamos tiene por símbolos  $S = \{0, 1, \ldots, 9, s_0\}$ , estados  $E =$  $\{e_0, \ldots e_7\}$  y cuádruples:

$$
\mathfrak{C} = \{e_0 0De_0, e_0 1De_0, e_0 2De_0, e_0 3De_0, e_0 4De_0, e_0 5De_0, e_0 6De_0, e_0 7De_0, e_0 8De_0, e_0 9De_0, e_0 80Pe_1, e_1 98e_2, e_1 87e_2, e_1 76e_2, e_1 65e_2, e_1 54e_2, e_1 43e_2, e_1 32e_2, e_1 21e_2, e_1 10e_2e_1 09e_7, e_7 9Ie_1, e_2 0De_2, e_2 1De_2, e_2 2De_2, e_2 3De_2, e_2 4De_2, e_2 5De_2, e_2 6De_2, e_2 7De_2, e_2 8De_2, e_2 9De_2, e_2 80Pe_3, e_3 1De_3, e_3 80 1e_4, e_4 1Ie_4, e_4 80Ie_5, e_5 0Ie_5, e_5 11e_0, e_5 22e_0, e_5 33e_0, e_5 44e_0, e_5 55e_0, e_5 66e_0, e_5 77e_0, e_5 88e_0, e_5 99e_0, e_5 s_0De_6, e_6 0s_0e_7, e_7 s_0De_6 \}
$$

Para que la máquina funcione de manera adecuada, debe encontrarse en el estado  $e_0$ con su cabeza situada sobre alguna de las cifras del número natural que hayamos anotado en la cinta.

Esta última máquina en combinación con las anteriores nos sirve para construir otras máquinas de Turing que multipliquen números naturales por un número fijo. Así,

Fase 1: Convertir el número natural en su expresión por marcas.

Fase 2: Aplicar las mismas acciones que conducen a la multilplicación por 3 (6 en general por  $k$ ).

Fase 3: Contar cuántos "1" aparecen en el resultado obtenido en la fase 2 y anotar en la cinta dicho número.

Unicamente se precisará ser un poco cuidadoso con los índices de los estados, de manera que encajen adecuadamente (habrá que realizar un corrimiento en dichos índices).